**НОВАЯ ЭНЕРГЕТИКА**

*УДК 662.739*

# **ЭНЕРГОЭФФЕКТИВНАЯ ТОРРЕФИКАЦИЯ С ИСПОЛЬЗОВАНИЕМ УПРАВЛЯЕМОЙ ЭКЗОТЕРМИЧЕСКОЙ РЕАКЦИИ**

**© 2022 г. В. М. Зайченко, А. Л. Шевченко\***

*Объединенный институт высоких температур РАН, Москва, Россия \*E-mail: s1246626@yandex.ru*

> Поступила в редакцию 30.03.2021 г. После доработки 07.07.2021 г. Принята к публикации 23.11.2021 г.

В работе анализируются особенности реализации процесса торрефикации по разработанной в Объединенном институте высоких температур РАН технологии с использованием внутренней энергии управляемой экзотермической реакции. Данная технология позволяет в несколько раз сократить потребление энергии на процесс торрефикации. В экспериментах на установке и при численном моделировании процесса выявлено колебательное изменение температуры обрабатываемой биомассы. Представлен механизм управления режимными параметрами процесса торрефикации с использованием эффекта экзотермического выделения тепла, обеспечивающий сглаживание температурных колебаний при высокой энергоэффективности процесса.

**DOI:** 10.31857/S0040364422020090

### ВВЕДЕНИЕ

Использование биомассы в качестве топлива приобретает все большее значение в настоящее время. К биомассе относятся древесные и сельскохозяйственные отходы, отходы жизнедеятельности различных видов. Это местный топливноэнергетический ресурс, объемы которого на многих территориях достигают значительных величин. При использовании биомассы в качестве топлива не нарушается природный баланс  $CO<sub>2</sub>$ . Растения поглощают углекислый газ в период роста, то же самое количество двуокиси углерода выделяется в атмосферу при сжигании топлив из биомассы. Дисбаланс СО<sub>2</sub> наступает, когда на поверхность извлекается топливо, которое изначально находилось в толще земли, при этом механизма нейтрализации углерода, который в таком топливе содержится, в природе не существует. При сжигании ископаемого топлива в атмосферу выбрасывается избыточная для экобаланса двуокись углерода.

Биомасса – это также значительное количество отходов, энергетическая утилизация которых является оптимальным направлением сокращения вредного антропогенного влияния на природное равновесие.

Одной их технологий получения из биомассы твердых энергетических топлив является торрефикация ‒ нагрев в безокислительной среде перерабатываемого сырья из биомассы до температур 250–300°С. При торрефикации повышается теплотворная способность биотоплива, снижается вес. Например, для гранулированного древесного топлива (пеллет) с исходной теплотворной способностью 14‒17 МДж/кг при торрефикации теплотворная способность возрастает до 19‒24 МДж/кг. В результате термической обработки существенно повышается гидрофобность биотоплива и устойчивость к атмосферным и биологическим воздействиям [1]. Последнее позволяет избежать необходимости соблюдения специальных условий при хранении и транспортировке топлив из биомассы с целью предотвращения их контакта с воздушной средой, при котором содержание влаги в топливах увеличивается.

#### ЭНЕРГОЭФФЕКТИВНАЯ ТЕХНОЛОГИЯ ТОРРЕФИКАЦИИ

Торрефицированное биотопливо может служить заменой ископаемому углю в традиционных топках, обладая близкими к последнему теплотехническими свойствами, но при этом меньшей зольностью и содержанием серы, а также являясь CO2-нейтральным топливом. При сгорании биотоплива растительного происхождения выделяется столько же углекислого газа, сколько было поглощено из атмосферы в процессе роста растений [2].

Термическая переработка биомассы, а именно древесины, имеет многовековую историю. В XV– XIX веках для получения древесного угля, в частности для металлургического производства, использовался так называемый процесс углежжения. Углежжение – это процесс, когда древесина складывалась в кучи либо в яму и поджигалась, при распространении горения эти кучи засыпались землей, таким образом они изолировались от доступа воздуха. При нагреве до температур порядка 300°C в древесине происходили реакции экзотермического выделения тепла, за счет которого осуществлялся процесс карбонизации с получением древесного угля [3]. Управление данным процессом было достаточно сложным и опасным. В процессе углежжения древесины образовывались водород и окись углерода, которые накапливались под наружным покрытием перерабатываемой древесины. Неконтролируемое скопление данных газов могло приводить к взрывам. Количество получаемого древесного угля и его свойства определялись температурными режимами процесса при экзотермическом разогреве перерабатываемой биомассы. С целью получения угля требуемого качества необходимо осуществлять контроль за режимными параметрами процесса. Это представляло достаточно трудную задачу и требовало высокой квалификации углежогов. С конца XIX в. с развитием производства металлургического кокса из угля процесс углежжения уже не использовался.

В настоящее время торрефикация рассматривается как перспективный процесс переработки биомассы с получением качественных твердых топлив. Исследования по созданию технологий торрефикации проводятся во многих научных центрах мира [4‒9]. Но до настоящего времени промышленных технологий торрефикации не создано. Насколько можно судить из анализа литературных данных, главной причиной этого является то, что существующие разработки в области торрефикации не окупаются при их промышленном использовании, т.е. выгоды, получаемые от использования торрефицированного топлива, не компенсируют затрат на его получение.

Главной задачей при создании конкурентноспособной промышленной технологии является снижение затрат энергии при производстве торрефицированного топлива.

В Объединенном институте высоких температур РАН разработана новая энергоэффективная технология торрефикации биомассы, в основе которой лежит использование энергии экзотермического эффекта, которая выделяется при пиролизе биомассы [10, 11].

На основе этой технологии создана экспериментальная установка [12], реактор с подвижным слоем которой представляет собой вертикальный теплоизолированный стальной цилиндр объемом 80 л, снабженный заслонками, отделяющими секции загрузки и охлаждения, производительностью порядка 150 кг/ч торрефицированной продукции.

Сверху в реактор засыпается предварительно высушенная при температурах 120-130°С биомасса (пеллеты). Сушка осуществляется за счет использования тепла отходящих газов процесса. В нижнюю часть реактора подается горячий теплоноситель заданной температуры (250–280°С), а в секцию охлаждения – бескислородный охлаждающий агент (с температурой 30°C). По высоте реактора установлены термопары для контроля и управления процессом торрефикации. По мере прогрева нижнего слоя до заданной контрольной температуры открывается заслонка и порция торрефицированных пеллет выгружается в секцию охлаждения. На ее место сверху из загрузочного бункера поступает порция такого же объема исходной высушенной и подогретой до температуры 120°C биомассы. При взаимодействии биомассы, остающейся в реакторе после частичной выгрузки, с газами, которые используются для нагрева, и за счет экзотермического эффекта температура в слое повышается до 280‒300°C. Снова следует частичная выгрузка биомассы и загрузка свежих порций из сушильного аппарата. Таким образом, в установке реализуется квазинепрерывный режим торрефикации. Как показали эксперименты, за счет экзотермических эффектов энергоэффективность процесса возрастает примерно в 4–6 раз по сравнению с традиционным процессом торрефикации, когда температура в рабочей зоне реактора ограничивалась до 250°C, производительность установки составила 40 кг/ч при расходе теплоносителя, на 40% большем по сравнению с режимом с управляемой экзореакцией. При подобном сокращении потребления энергии процесс торрефикации становится экономически оправданным.

Использование эффекта экзотермического разогрева сопряжено с определенными сложностями. Термодеструкция биомассы сопровождается эндо- и экзотермическими реакциями [13], тепловая энергия которых пропорциональна скорости этих реакций и имеет экспоненциальную зависимость от температуры [14]. При пиролизе, например, древесных отходов при 270—300°С превалируют экзотермические реакции (деструкция гемицеллюлозы). Подъем температуры за счет экзоэффекта носит лавинообразный характер. Использование выделяющейся при этом тепловой энергии требует четкого контроля и управления процессом с целью ограничения роста температуры и исключения перехода режима торрефикации в углежжение. В представляемой технологии это осуществляется за счет быстрой циклической выгрузки слоя торрефицированной биомассы с очагом развивающегося экзотермического разогрева в секцию охлаждения. В зависимости от выгружаемого объема торрефицированной продукции период циклической выгрузки может составлять от нескольких секунд до нескольких минут. Чем меньше выгружаемый объем, тем меньше период и меньше амплитуда температурных колебаний. Чем выше уровень экзотермического перегрева и чем на большую величину температура в

контрольной точке превышает температуру греющего теплоносителя, тем выше энергоэффективность и производительность установки.

#### ТЕМПЕРАТУРНЫЕ КОЛЕБАНИЯ В ПЕРЕХОДНЫХ РЕЖИМАХ

При многочасовом эксперименте на установке торрефикации ОИВТ РАН в переходном режиме наряду с температурными колебаниями, связанными с периодической выгрузкой, проявились низкочастотные колебания температуры. На рис. 1 изображено изменение температуры в различных сечениях реактора торрефикации в процессе этого эксперимента 20 марта 2018 г.

На первом этапе осуществлялся прогрев всей установки. Температура теплоносителя на входе в секцию торрефикации постепенно поднималась до 275°C, температура биомассы в нижних слоях реактора достигала 290°C, превысив температуру теплоносителя, а в верхних ‒ 240°C. С этого момента началась периодическая выгрузка – при достижении контрольной температуры (290°C) открывалась на короткое время нижняя заслонка для выгрузки очередной порции 8 л торрефицированных пеллет, такой же объем "холодной" (120°C) исходной биомассы загружался сверху. Весь столб биомассы сдвигался вниз, снижая общий уровень температуры во всех сечениях по высоте реактора. Температура в нижних слоях достаточно быстро за счет экзотермической реакции (за несколько десятков секунд) достигала контрольного значения и опять срабатывала заслонка – выгружалась следующая порция готовой продукции. Таким образом организуется циклический квазинепрерывный режим, а на графике температуры формируются высокочастотные колебания с амплитудой около 10°C и периодом 2‒3 мин.

В верхних слоях реактора (0.9*H*) начало периодической выгрузки отмечено резким падением температуры с 270 до 110°C. Дальнейший прогрев средних и верхних слоев биомассы, в отличие от нижних, происходит с существенным запаздыванием. Тепловая энергия в эти слои поступает за счет конвективного потока греющего теплоносителя и выделяющихся пиролизных газов. Характерное время распространения данной тепловой волны обратно пропорционально общей теплоемкости загруженной биомассы и составляет для данного эксперимента десятки минут. С определенного температурного уровня сначала в нижних слоях, затем – выше активизируется экзотермическая реакция, за счет чего темп нагрева возрастает лавинообразно, и в какой-то момент времени температура в средних слоях оказывается выше, чем в нижних. На температурной кривой наблюдается верхний пик. В этот момент вы-

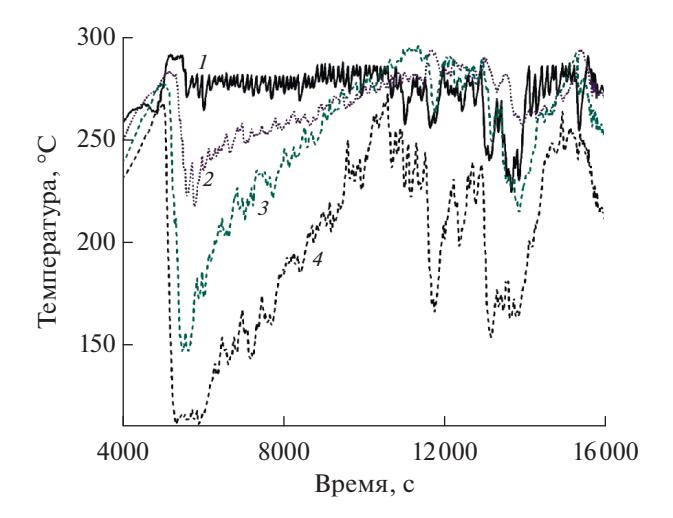

**Рис. 1.** Изменение температуры в различных сечениях реактора в эксперименте на установке торрефикации: *1* ‒ 0.1*H*, *2* ‒ 0.33*H*, *3* ‒ 0.67*H*, *4* ‒ 0.9*H*.

грузка очередной порции торрефицированной биомассы из нижних слоев в зону охлаждения не снижает температуру в контрольной точке, так как в эту область сдвигаются слои с более высокой температурой. Для обеспечения необходимого температурного уровня в контрольной точке частота и объем выгрузки автоматически возрастают и реактор быстрее заполняется свежими, "холодными", порциями сырья, что приводит к общему снижению температуры в реакторе. На температурной кривой этот момент характеризуется спадом. Затем постепенно тепловая волна поднимается вверх - происходит общий рост температуры. Формируются низкочастотные колебания.

Для сечений, расположенных на уровне 1/3 и 2/3 высоты, наблюдаются двухчастотные колебания – высокочастотные с периодом выгрузки очередной порции торрефиката и амплитудой порядка 10°C и низкочастотные с периодом около часа и амплитудой более 100°C.

На рис. 1 видно, что примерно через 3 ч от начала эксперимента тепловая волна экзотермической реакции резко идет вверх – температура в сечении 1/3*H* оказалась выше, чем температура на входе, а в сечении 2/3*H* еще выше. В этот момент выгрузка одной порции ~8 л нижнего слоя пеллет в зону охлаждения не позволила остановить экзотермическую реакцию, так как очаг реакции оказался выше. Чтобы погасить развитие "экзотермики" и не допустить общего перегрева, блок управления автоматически сократил период выгрузки до нескольких секунд. После прохождения температурного пика частота выгрузки вернулась к значениям 2–3 мин. Примерно через час на температурном подъеме эта ситуация повторилась.

#### ЧИСЛЕННОЕ МОДЕЛИРОВАНИЕ ПЕРЕХОДНЫХ ПРОЦЕССОВ ТОРРЕФИКАЦИИ

Численные эксперименты по моделированию переходных процессов в реакторе торрефикации гранулированной биомассы с подвижным слоем проводились в предположении двухступенчатой модели деструкции биомассы [14], в которой первичные реакции распада исходной биомассы эндотермические, а вторичные – экзотермические.

Предполагается, что скорости реакций описываются формулой Аррениуса [15]:

$$
k_i = A_i \exp\biggl(-\frac{E_i}{RT}\biggr),
$$

где *ki* – константа скорости соответствующей реакции ( $1/c$ ),  $A_{i}$  — предэкспоненциальный множитель (1/с);  $E_i$  – энергия активации (Дж/моль);  $R =$  $= 8.314 \text{ Jx/(momb K)} -$  универсальная газовая постоянная.

Процессы термохимического преобразования биомассы в цилиндрическом реакторе торрефикации с прямым нагревом сырья греющим газом описываются системой дифференциальных уравнений сохранения массы и энергии для каждого из рассматриваемых компонент в твердой и газовой фазе в приближении нестационарной одномерной модели, при этом предполагается, что изменение исследуемых параметров по радиусу реактора незначительно по сравнению с изменениями по высоте.

Математическая модель представлена системой дифференциальных уравнений в частных производных:

уравнение сохранения массы для твердой фазы (исходной, активированной и торрефицированной биомассы)

$$
(1 - \varepsilon) \frac{\partial \rho_a}{\partial \tau} = S_a = -(k_t + k_g + k_c) \rho_a,
$$

$$
(1 - \varepsilon) \frac{\partial \rho_c}{\partial \tau} = S_c = k_c \rho_a + k_{c2} \rho_i;
$$

уравнение сохранения массы для газовой фазы

$$
\varepsilon \frac{\partial \rho_t}{\partial \tau} + \frac{\partial}{\partial x} (U \rho_t) = S_t = k_t \rho_a - (k_{c2} + k_{g2}) \rho_t,
$$
  

$$
\varepsilon \frac{\partial \rho_g}{\partial \tau} + \frac{\partial}{\partial x} (U \rho_g) = S_g = k_g \rho_a + k_{g2} \rho_t;
$$

уравнение энергии для твердой фазы

$$
(1 - \varepsilon_s) (\rho_a C_a + \rho_c C_c) \frac{\partial T_s}{\partial \tau} =
$$
  
=  $\frac{\partial}{\partial x} \left( \lambda_s^{\text{eff}} \frac{\partial T_s}{\partial x} \right) + \alpha (T_s - T_v) + q;$ 

уравнение энергии для газовой фазы

$$
\varepsilon_s(\rho_g C_g + \rho_t C_t) \frac{\partial T_v}{\partial \tau} =
$$
  
=  $(\rho_g C_g + \rho_t C_t) \left( U \frac{\partial T_v}{\partial x} \right) + \alpha (T_s - T_v);$ 

общий баланс массы

$$
G_{\text{out}} - G_{\text{in}} = \int_{0}^{H} (S_a + S_c + S_t + S_g) dx.
$$

Здесь ρ, *C*, λ – плотность, теплоемкость и коэффициент теплопроводности соответственно;  $T$  – температура;  $\tau$  – время;  $x$  – координата по высоте реактора; ε – пористость; α – коэффициент теплоотдачи; *U* – скорость; *G* – массовый расход газа; *q* – внутренний источник тепла (тепловые эффекты эндотермических и экзотермических реакций); *k* – скорость химической реакции; *S* – источник массы; *H* – высота реактора; индексы: *s* – твердая фаза, v – газовая фаза (основной теплоноситель, пиролизные газы и пары смол), *a* – исходная биомасса, *c* – торрефикат, *g* – газ, *t* – пары смол, eff – эффективная величина, in – параметры на входе в реактор, out – параметры на выходе из реактора.

Внутренний источник тепла определяется суммой тепловых эффектов всех реакций:

$$
q = -\left(k_t \Delta h_t + k_g \Delta h_g + k_c \Delta h_c\right) \rho_a -
$$
  
 
$$
- \left(k_{g2} \Delta h_{g2} + k_{c2} \Delta h_{c2}\right) \rho_t,
$$
 (1)

где Δ*hi* – удельная энтальпия соответствующей реакции (Дж/кг); нижние индексы  $t, g, c, g2, c2$ реакции образования паров смол, пиролизных газов, торрефиката, вторичные реакции преобразования смол в газ и торрефикат.

Гранулы биомассы представляются твердыми сферами одинаковых диаметров с регулярной упаковкой в предположении, что диаметр сфер и пористость слоя в процессе низкотемпературного пиролиза не меняются. В этом приближении коэффициент эффективной теплопроводности зернистого слоя с учетом теплопроводности газовой фазы и излучения можно рассчитать в приближении модели Куни [16, 17].

Для расчета коэффициента теплоотдачи используется выражение для эффективного числа Нуссельта, предложенное в [18] для зернистого слоя при значениях эффективного числа Рейнольдса Re*e* > 30:

$$
Nu_e = 0.39 \, Pr^{1/3} \, Re_e^{0.64}.
$$

Числа Нуссельта и Рейнольдса рассчитываются по эффективному гидравлическому диаметру, учитывающему удельную поверхность частиц.

Энергоэффективность процесса торрефикации характеризуется удельными энергозатратами на получение 1 кг торрефиката [19]:

$$
\eta = \frac{G_{g} \Delta H_{g}}{G_{s}}\,,
$$

где  $G_s$  – производительность реактора,  $G_g$  – массовый расход греющего газа,  $\Delta H_{g}$  – уменьшение энтальпии теплоносителя в реакторе.

Численные эксперименты выполнялись с использованием программы [20] для экспериментальных условий на установке ОИВТ РАН. Кинетические параметры и тепловые эффекты реакций (1) взяты из работы [14].

На рис. 2 изображены расчетные кривые изменения температуры биомассы во времени в процессе прогрева и выхода реактора на квазистационарный режим в различных сечениях по высоте.

На первой стадии прогрева наблюдается плавный рост температуры биомассы по всей высоте реактора. При достижении контрольной температуры (300°C) в нижних слоях секции торрефикации примерно через 800 с выполняется первая выгрузка – выгружается порция торрефицированных пеллет в зону интенсивного охлаждения. Весь столб оставшейся биомассы опускается вниз, более холодные слои смещаются в зону подачи горячего теплоносителя, сверху засыпается порция такого же объема исходного сырья с температурой 120°C, наблюдается снижение температуры во всех сечениях реактора.

В процессе прогрева на начальной стадии температура в верхних слоях реактора поднялась до 240°C. Затем с началом выгрузки торрефицированной биомассы и загрузки свежих порций исходного сырья с температурой 120°C начинается перестройка температурного профиля по высоте реактора. Наиболее резкое снижение температуры наблюдается в верхних слоях реактора. Температура в нижних слоях достаточно быстро за счет экзотермической реакции (за несколько десятков секунд) достигает контрольного значения и опять срабатывает заслонка – выгружается следующая порция готовой продукции. Формируются высокочастотные температурные колебания с амплитудой около 10°C.

За счет тепловой инерции переход от стадии первоначального прогрева к рабочему квазистационарному режиму сопровождается тепловой "раскачкой" ‒ низкочастотными температурными колебаниями с периодом ~20 мин и амплитудой несколько десятков градусов. В связи с тем, что теплоноситель подается снизу, разогрев нижних слоев происходит в большей степени, чем средних и верхних слоев. На входе в реактор терморегулятор поддерживает постоянную температуру газового теплоносителя, и поэтому в этой области амплитуда температурных колебаний биомассы минимальна и составляет несколько градусов. В верхние слои реактора тепловая волна доходит с существенным запозданием и амплитуда темпе-

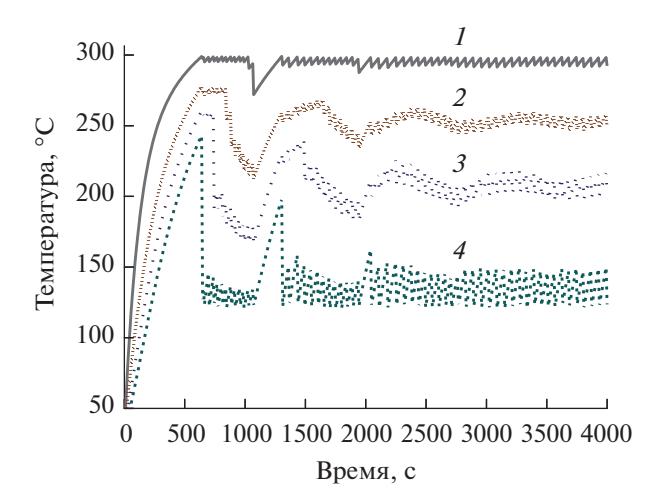

**Рис. 2.** Изменение температуры биомассы в процессе выхода на стационарный режим в различных сечениях по высоте реактора:  $1 - 0.1H$ ,  $2 - 0.33H$ ,  $3 - 0.67H$ ,  $4 - 0.99H$ .

ратурных колебаний здесь существенно больше. В представленном варианте квазистационарный рабочий режим устанавливается через 2‒3 периода низкочастотных колебаний, что составляет ~1 ч. При этом удельные энергозатраты на производство 1 кг торрефиката составили η = 84 кДж/кг.

Наличие низкочастотных колебаний (тепловой "раскачки") в переходных режимах торрефикации обусловлено именно экзотермическими реакциями, которые вызывают лавинообразный локальный перегрев отдельных слоев биомассы. Такой переходный процесс характеризуется положительной обратной связью – небольшое увеличение температуры приводит к экспоненциальному росту темпа прогрева. Переходные режимы термодеструкции биомассы из одного в другое равновесное состояние, в которых экзоэффект не наблюдается, осуществляются без тепловой "раскачки".

Численные эксперименты показали, что при определенном сочетании режимных параметров, когда экзотермический перегрев (разность температур в контрольной точке и теплоносителя на входе в реактор) превысил определенное значение, эти колебания могут стать незатухающими и установившийся режим не достигается (рис. 3).

Значение температуры на всех уровнях реактора от нижних слоев (0.1*H*) до верхних (0.99*H*) изменяется с амплитудой до 180°C и периодом  $\sim$ 20 мин. При этом удельные энергозатраты возрастают в полтора раза ( $\eta = 117 \text{ kJx/kr}$ ), а отдельные слои биомассы находятся недостаточное время при температуре торрефикации (выше 250°C), не обеспечивая равномерность термообработки сырья.

В установке ОИВТ РАН для управления процессом торрефикации с использованием экзотер-

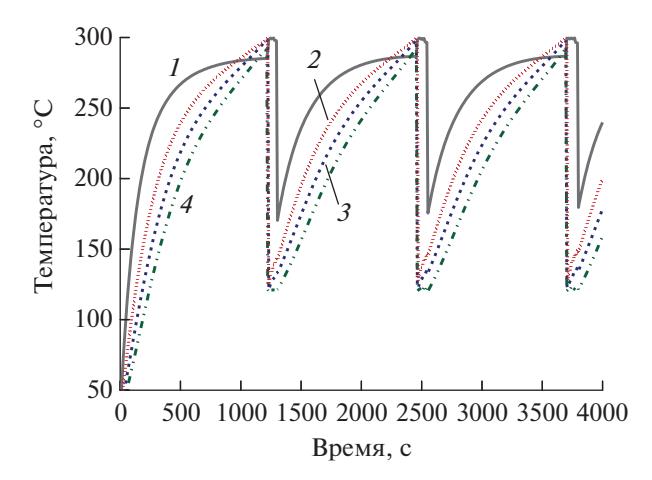

**Рис. 3.** Незатухающие температурные колебания при переходном режиме от прогрева к циклической выгрузке: *1‒4* ‒ см. рис. 2.

мической реакции предусмотрено два блока управления: задание необходимой температуры теплоносителя на входе в реактор и управление выгрузкой определенного объема торрефицированных пеллет с очагом развивающейся экзотермической реакции.

Для сглаживания тепловой "раскачки" переходный процесс необходимо проводить с переменными режимными параметрами. Циклическая выгрузка после стадии прогрева должна начинаться без экзотермического перегрева, т.е. когда температура в контрольной точке равна температуре греющего теплоносителя, и при минимальных объемах выгружаемой продукции. Затем по мере прогрева всего реактора экзотермический перегрев и объем выгружаемых порций

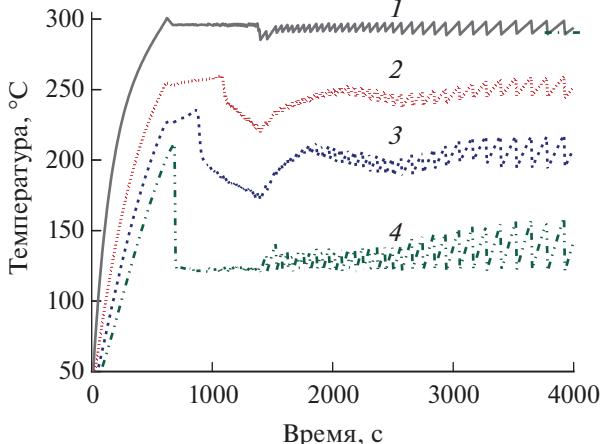

**Рис. 4.** Изменение температуры при переходном режиме от прогрева к циклической выгрузке: *1‒4* ‒ см. рис. 2.

возрастает, тем самым повышая энергоэффективность и производительность установки.

На рис. 4 показано изменение температуры в различных сечениях реактора при переходном режиме после 700 с прогрева с плавным ростом в течение 40 мин выгружаемых объемов от 0.5 до 3.5 л и экзотермического перегрева за счет снижения входной температуры теплоносителя от 300 до 275°C.

При таком режиме низкочастотные температурные колебания в верхних и нижних слоях реактора практически полностью подавлены, в средней части реактора амплитуда таких колебаний снижена до 50°, а переходный процесс ограничен одной волной. Кроме того, плавное изменение режимных параметров позволяет повысить энергоэффективность процесса. Удельные энергозатраты в таком режиме составили менее  $80 \text{ kJ}$ ж/кг.

#### ЗАКЛЮЧЕНИЕ

Хотя авторам неизвестны работы, в которых описывается использование эффекта экзотермического разогрева перерабатываемого материала при торрефикации, анализ существующих в литературе схем экспериментальных установок показывает, что эффект экзотермического разогрева в существующих установках по торрефикации наблюдался. Об этом свидетельствует наличие в данных установках специальной системы отвода тепла из реакционной зоны, которая состоит из теплообменников, по которым пропускается теплоноситель, отводящий тепловую энергию экзотермических реакций [21].

Разработанная в ОИВТ РАН технология торрефикации с использованием управляемого экзоэффекта позволяет существенно снизить энергозатраты на получение готового продукта, что делает производство торрефицированной продукции экономически выгодным.

Результаты выполненных исследований свидетельствуют о том, что экзотермическая реакция, используемая в представленной технологии, обладает "своенравным" характером, вызывая трудно контролируемый лавинообразный рост температуры, а в переходных режимах еще и тепловую раскачку. Видимо, в силу этих причин в существующих торрефикационных установках стараются не допускать развития экзотермической реакции, ограничивая рабочую температуру процесса и отводя выделяющееся тепло.

Предложен механизм управления процессом торрефикации с экзотермическим эффектом, обеспечивающий повышение энергоэффективности процесса и плавные без тепловой раскачки переходные режимы работы реактора. Для использования внутренней энергии и контроля за экзотермической реакцией в представленной технологии применяются два блока управления: управление

температурой теплоносителя на входе в реактор и управление периодом выгрузки и объемом выгружаемой порции готовой продукции. Автоматика установки контролирует не только текущую температуру в нижних сечениях зоны торрефикации, но и температурную тенденцию с учетом тепловой инерции всей установки, плавно меняя параметры на входе, объем выгружаемой продукции и частоту выгрузки.

## СПИСОК ЛИТЕРАТУРЫ

- 1. *Nunes L.J.R., Matias J.C.O., Catalão J.P.S.* Torrefaction of Biomass for Energy Applications From Fundamentals to Industrial Scale. Acad. Press, 2017. https://doi.org/10.1016/C2015-0-04530-0
- 2. *Basu P.* Biomass Gasification and Pyrolysis. Practical Design and Theory. Elsevier Inc., 2010.
- 3. *Козлов В.Н.* Теория углежжения. М., Л.: РАН, 1941.
- 4. *Wei-Hsin Chen, Po-Chih Kuo.* Study on Torrefaction of Various Biomass Materials and its Impact on Lignocellulosic Structure Simulated by a Thermogravimetry // Energy. 2010. V. 35. № 6. P. 2580.
- 5. *Prins M.J., Ptasinski K.J., Janssen F.J.J.G.* Torrefaction of Wood. Part 1. Weight Loss Kinetics // J. Anal. Appl. Pyrolysis. 2006. V. 77. № 1. P. 28.
- 6. *Basu P., Sadhukhan A.K., Gupta P., Rao S., Dhungana A., Acharya B.* An Experimental and Theoretical Investigation on Torrefaction of a Large Wet Wood Particle // Bioresour. Technol. 2014. V. 159. P. 215.
- 7. *Prins M.J., Ptasinski K.J., Janssen F.J.J.G.* Torrefaction of Wood. Part 2. Analysis of Products // J. Anal. Appl. Pyrolysis. 2006. V. 77. № 1. P. 35.
- 8. *Hakkou M., Pétrissans M., Gérardin P., Zoulalian A.* Investigations of the Reasons for Fungal Durability of Heat-treated Beech Wood // Polym. Degrad. Stab. 2006. V. 91. № 2. P. 393.
- 9. *Директор Л.Б., Зайченко В.М., Синельщиков В.А.* Численное моделирование энерготехнологического комплекса с реактором торрефикации // ТВТ. 2017. Т. 55. № 1. С. 133.
- 10. *Зайченко В.М., Крылова А.Ю., Сычев Г.А., Шевченко А.Л.* Термические эффекты при торрефика-

ции биомассы // Химия твердого топлива. 2020. Т. 54. № 4. С. 44.

- 11. *Зайченко В.М., Сычев Г.А., Шевченко А.Л.* Экзотермические эффекты низкотемпературного пиролиза биомассы // Экологическая, промышленная и энергетическая безопасность – 2017. Сб. ст. по матер. науч.-практ. конф. с междун. участием. Севастополь, 11–15 сент. 2017 / Под ред. Омельчук Ю.А., Ляминой Н.В., Кучерик Г.В. Севастополь: ФГАОУ ВО "Севаст. гос. ун-т", 2017. С. 494.
- 12. *Зайченко В.М., Марков А.В., Морозов А.В., Сычев Г.А., Шевченко А.Л.* Устройство по торрефикации гранулированной биомассы с воздушным подогревом. Патент РФ № 2690477. Б.И. № 16. 2019.
- 13. *Yang H., Yan R., Chen H. et al.* In-depth Investigation of Biomass Pyrolysis Based on Three Major Components: Hemicelluloses, Cellulose and Lignin // Energy Fuels. 2006. V. 20. № 1. P. 388.
- 14. *Park W.Ch., Atreya A., Baum H.R.* Experimental and Theoretical Investigation of Heat and Mass Transfer Processes During Wood Pyrolysis // Combust. Flame. 2010. V. 157. № 3. P. 481.
- 15. *Anca-Couce A.* Reaction Mechanisms and Multi-scale Modelling of Lignocellulosic Biomass Pyrolysis // Prog. Energy Combust. Sci. 2016. V. 53. P. 41.
- 16. *Kunii D., Smith J.M.* Heat Transfer Characteristics of Porous Rocks // A.I.Ch.E. Journal. 1960. V. 6. № 1. P. 71.
- 17. *Аэров М.Э., Тодес О.М., Наринский Д.А.* Аппараты со стационарным зернистым слоем. Гидравлические и тепловые основы работы. Л.: Химия, 1979. 176 с.
- 18. *Кутателадзе С.С.* Основы теории теплообмена. М.: Атомиздат, 1979. 416 с.
- 19. *Директор Л.Б., Зайченко В.М., Исьёмин Р.Л., Чернявский А.А., Шевченко А.Л.* Сравнение эффективности реакторов низкотемпературного пиролиза биомассы // Теплоэнергетика. 2020. Т. 67. № 5. С. 60.
- 20. *Шевченко А.Л., Директор Л.Б.* Программа расчета теплофизических параметров реактора термической конверсии биомассы. (PYRBM). Свид. о гос. рег. программ для ЭВМ № 2018664704 от 29.10.2018.
- 21. *Передерий С.Э.* Будут ли в России производить торрефицированные пеллеты? // ЛесПромИнформ. 2020. № 1(147). С. 122. https://lesprominform.ru/media/\_protected/journals\_pdf/19906/lpi\_147.pdf